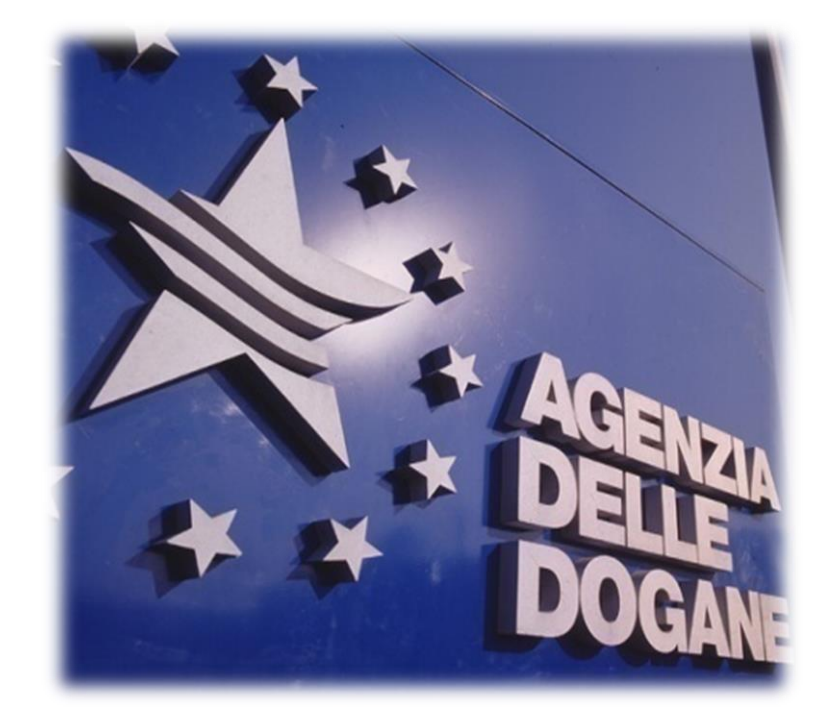

# *Tavolo tecnico e-Customs*

#### *Codice Doganale dell'Unione Documento di Trasporto Elettronico*

*Roma, 28 febbraio 2018*

**Marco Marsili**

Ufficio Integrazione Applicativa Direzione Centrale Tecnologie per l'Innovazione

- 1. DTE Documento di trasporto elettronico
- 2. Situazione nazionale (MMA e MMP)
- 3. Evoluzioni in ambito eManifest
- 4. DTE per transito semplificato
- 5. Profili operativi

### **Definizione (ambito marittimo e aereo)**

Il **DTE** è predisposto da una compagnia marittima o aerea alla partenza di una nave/aeromobile (in base a documenti di trasporto come lettera di vettura aerea, manifesto di carico…) e **certifica le merci effettivamente caricate sul mezzo di trasporto**.

**In ITALIA** 

**MMA elettronico dal 2003 MMP elettronico dal 2006**

#### **Detailed Legal Basis - Pentalogy TAXUD (cfr BPM ) Full eManifest = effective controls + Cut Red Tape**

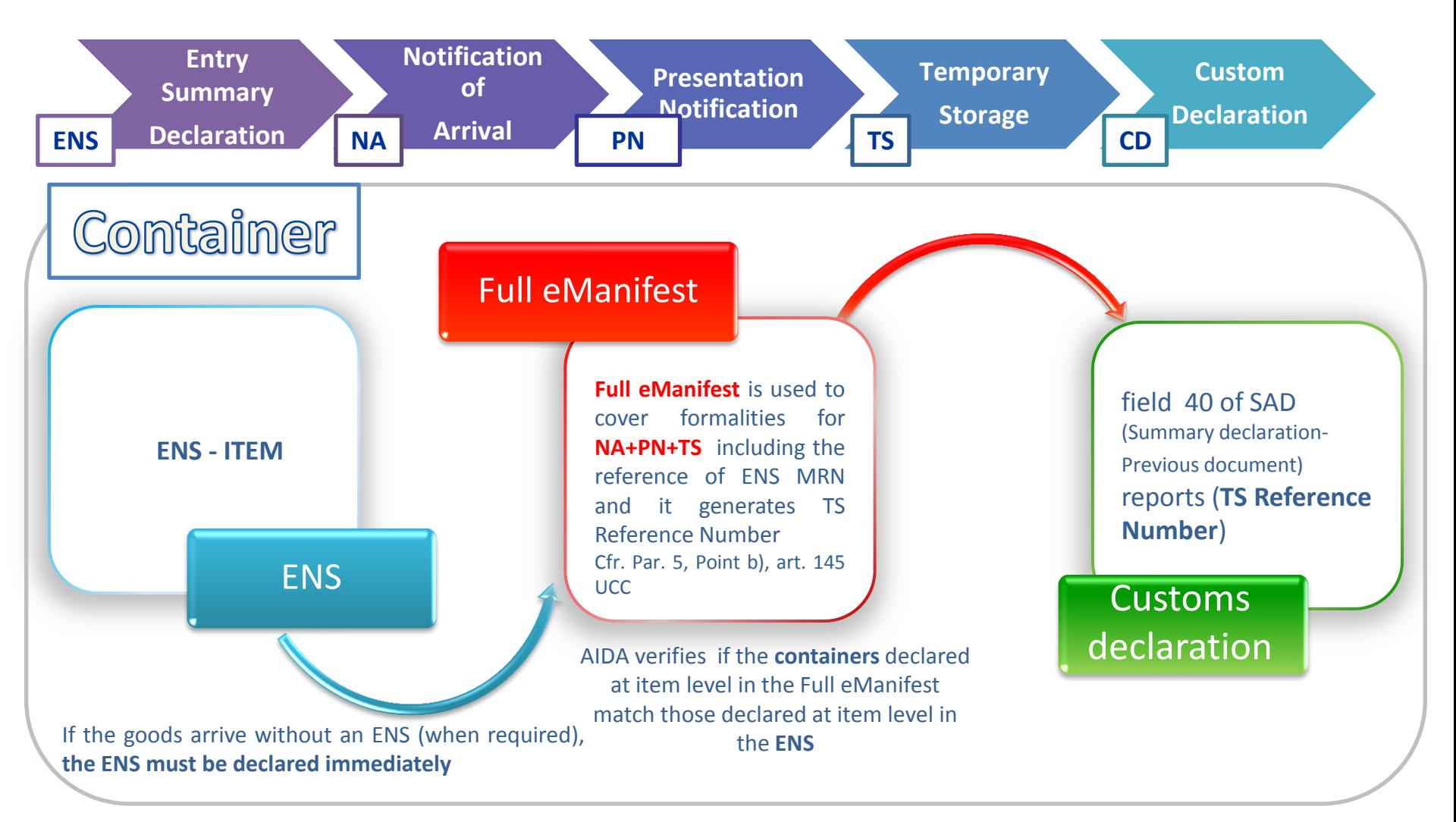

**AIDA manages all information to monitor goods crossing the border (ports and airports) using Full eManifest!**

# **Le innovazioni «made in Italy»…oltre** *eCustoms*

**e-Manifest** (disponibilità anticipata dei dati dei **manifesti** di carico e delle **informazioni di sicurezza) cardine** per le principali innovazioni

> e-Manifest in trattazione al tavolo DG MOVE&DG TAXUD

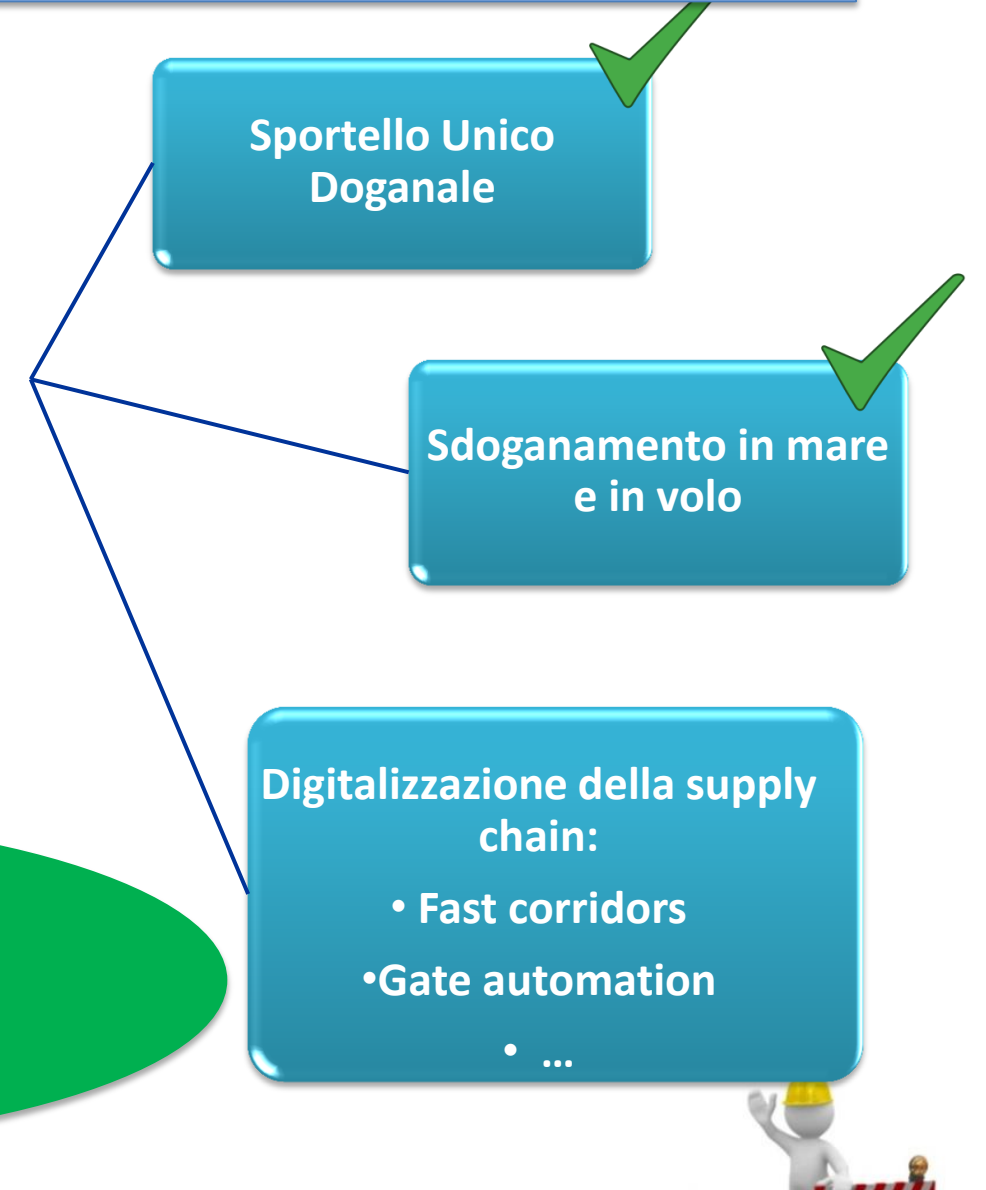

**Nel 2017 è stato avviato il progetto di reingegnerizzazione del sistema cargo (MMA + MMP + TC) .**

**Si prevede di completare le realizzazioni nel corso della seconda metà del 2019 e il nuovo tracciato dell'eManifest, preventivamente pubblicato, sarà disponibile in ambiente di test per almeno 6 mesi.**

**Il nuovo sistema sarà più versatile e performante utilizzando logiche SOA e** *web service* **con messaggi esclusivamente in formato xml standard.**

**Il nuovo eManifest è basato sul tracciato EU in corso di finalizzazione, che tiene conto degli standard internazionali (WCO, IMO).**

**Gestirà tutte le funzionalità con maggiore flessibilità......**

# **Nuovo eManifest: funzionalità all'arrivo**

- $\triangleright$  FAL Form 1 General Declaration
- $\triangleright$  FAL Form 2 cargo declaration,
- **FAL 7 (siete d'accordo ?)**
- Entry Summary Declaration as defined in Articles 127-132 UCC
- $\triangleright$  Arrival Notification as defined in Article 133 UCC,
- $\triangleright$  Presentation Notification as defined in Article 139-140 UCC,
- $\triangleright$  Proof of Union (PoU) status Provision of MRNs for proofs registered in the Proof of Union Status System, or in the case of authorised issues using the Customs Goods manifest: submission of the required data elements as defined in Article 153(2) UCC,
- Declaration for Temporary Storage as defined in Article 144- 145 UCC.
- $\triangleright$  Electronic transport documents used for transit (simplified transit) as defined in Art. 233(4)(e) UCC and Art. 320 IA.
- FAL Form 1 General Declaration
- FAL Form 2 Cargo Declaration,
- **FAL 7 (siete d'accordo ?)**
- Customs Status of Union Goods: submission of Customs Goods Manifest to the Proof of Union Status System, as defined in Article 200 of the UCC IA
- $\triangleright$  Electronic transport documents used for transit as defined in Art. 233(4)(e) UCC and Art. 320 IA
- $\triangleright$  Proof of exit of goods in ECS movement (facilitazione procedurale – funzionalità **non formalità).**

# *Single window envinroment –* **non reiventare la ruota**

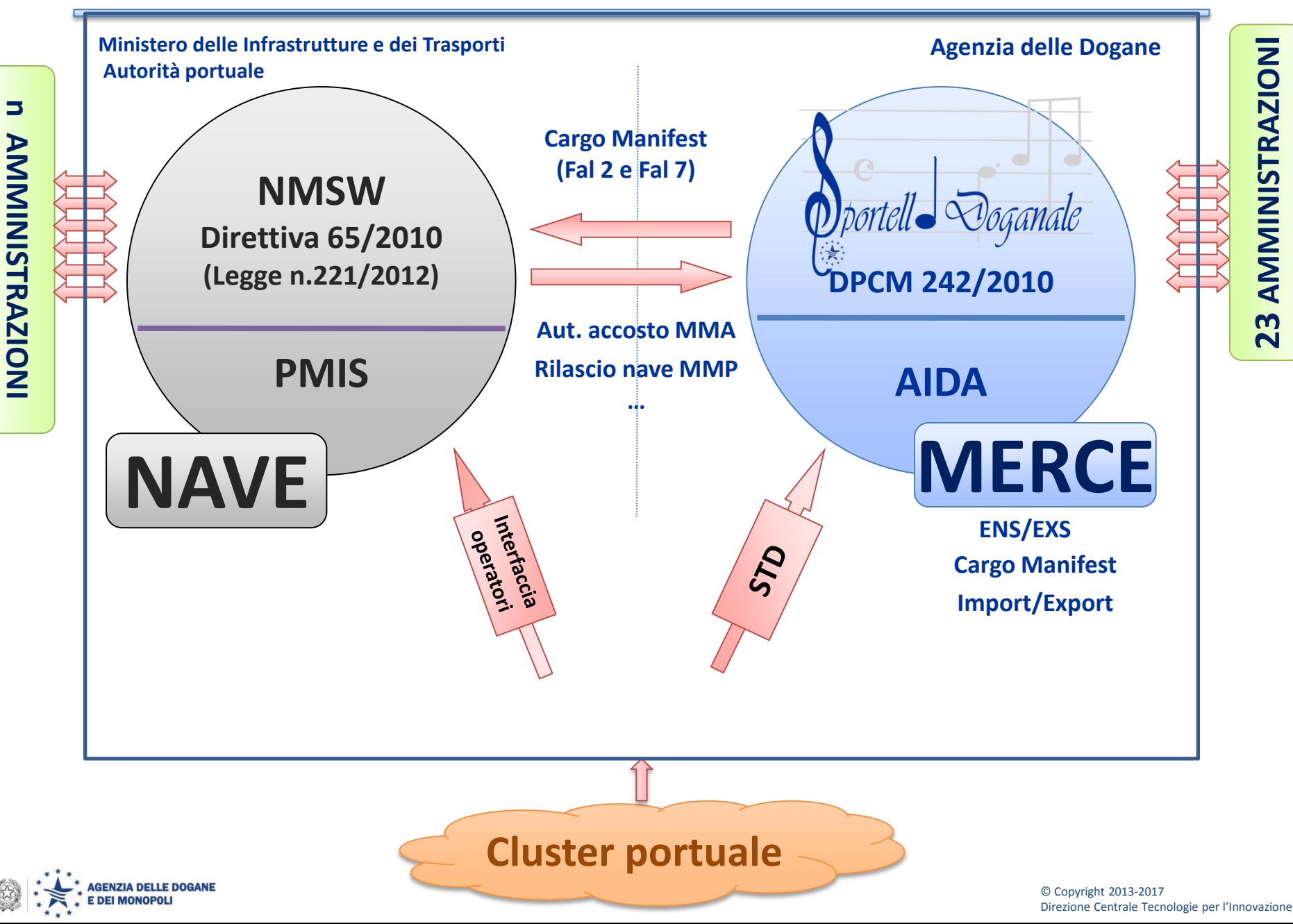

### *Single Window enviromnent …..Once only*

#### **Per Interoperabilità con Capitanerie di Porto (già operativa)**

#### **Adeguati MMA e MMP (versione 5.0 ) :**

- Modifiche di alcuni campi per adeguarli agli standard internazionali
- Inserimento di informazioni «chiave» di competenza della Capitaneria ai fini dell'interoperabilità (identificativo sosta «Visit\_ID», …)

#### **Definiti BPM e realizzati web-service di dialogo tra AIDA e PMIS per :**

- **FAL 2** trasmesso ONCE only
- Presupposti per l'upgrade dello sdoganamento in mare, digitalizzando gli attuali scambi di informazioni

#### **Per scambio dati con ISTAT**

• La versione 5.0 dell'MMA –MMP è stata integrata con le informazioni necessarie per la rilevazione dei dati del **traffico marittimo** onde evitare la duplicazione deli adempimenti ( si assolve all'adempimento statistico oggi in carico alle Shipping Company con l'invio dell*'emanifest*) – In corso valutazioni dell'Istat

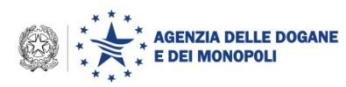

#### *Single Window enviromnent …..Once only*

**Grazie alla interoperabilità tra AIDA e il PMIS sono state analizzate e saranno implementate le seguenti semplificazioni che eliminano adempimenti e dematerializzano documenti cartacei.**

- 1. Nuova funzionalità per la comunicazione tra ADM e CoGe delle Capitanerie di Porto dell'avvenuto pagamento delle tasse e sovrattasse di ancoraggio presso la Dogana: **sostituzione dell'attuale processo manuale di presentazione della ricevuta di pagamento alla Capitaneria di Porto.**
- 2. Nuovo servizio di interscambio, relativamente alle navi in partenza, con il quale il sistema AIDA comunica al sistema della Capitaneria di porto che la nave ha assolto a tutte le formalità doganali: **eliminazione dell'attuale copia cartacea da presentare alla Capitaneria di Porto per essere autorizzati alla partenza della nave.**

### *Single Window enviromnent …..Once only*

- 3. Nuove funzionalità per la comunicazione via web service (ora avviaene via mail) tra ADM e CoGe in ambito sdoganamento in mare per notificare:
	- Richiesta di monitoraggio nave
	- Inizio monitoraggio da parte CP
	- Segnalazione anomalie
	- Segnalazione ingresso in rada o in prossimità del porto
	- ATA e ATD

Obiettivi concreti e trasversali del tavolo congiunto DG Move e DG Taxud sull'eManifest:

- Armonizzazione dei dati : *data model* **unico**
- Armonizzazione dei formati di trasmissione : **XML** o EDIFACT (per SM che ancora non usano XML)
- Condivisione delle funzionalità/formalità dell'eManifest per coprire sia aspetti marittimi sia doganali
- Soluzioni architetturali:
	- Modalità di implementazione possibili ma non vincolanti:
		- centralizzata (come per ICS 2.0)
		- decentralizzata/distribuita (come AES ed NCTS)
		- ibrida

 **IDENTIFICAZIONE degli utenti** secondo le specifiche del sistema **UUM&DS** – identità federata- Utente registrato in uno SM è riconosciuto dai sistemi UE e dagli altri SM.

 **eManifest previsto da DGMOVE non tratta il settore aereo**

 Integrazione con ICS 2 non di facile realizzazione: ICS 2 prevede l'impianto di un sistema centralizzato innovativo per la gestione della S&S per tutte le modalità di trasporto

# **Uso di un documento di trasporto elettronico per il «transito semplificato» via mare e aereo**

L'articolo 24, paragrafo 2, del Regolamento delegato transitorio (UE) 2016/341 della Commissione (RTD) indica il 1° maggio 2018 **quale data di avvio dell'uso del documento di trasporto elettronico come dichiarazione in dogana**, per beneficiare delle semplificazioni per il vincolo (e conclusione) al regime di transito unionale, previste dall'articolo 233, par. 4, lett.e) del CDU.

**Necessaria autorizzazione, da richiedersi attraverso il sistema unionale delle Decisioni doganali (CDS).**

L'autorizzazione viene concessa alle compagnie se soddisfatti i requisiti previsti.

Tra questi, particolarmente significativa risulta la necessità che ogni **dato previsto per tale semplificazione sia contenuto nel DTE** prodotto dalle compagnie autorizzate per le merci da assoggettare al regime di transito.

Tali dati sono indicati nell'allegato B, colonna D3, del reg. delegato (UE) 2446 e reg. di esecuzione (UE) 2447 del 2015, e relative note di compilazione.

I manifesti di arrivo (MMA) e di partenza (MMP) contengono già praticamente tutti i dati necessari per vincolare le merci al regime di transito semplificato o per concludere lo stesso.

Le peculiarità specifiche sono descritte nelle slide che seguono.

Gli operatori italiani a cui è stata rilasciata la decisione doganale «ETD» potranno usufruire della prevista semplificazione, utilizzando il **MMA** all'aeroporto/porto di destinazione del transito (**conclusione del regime**) ed il **MMP** all'aeroporto/porto di partenza del transito (**vincolo al regime**).

N.B. il MMA/MMP è trattato come una dichiarazione di transito semplificato esclusivamente quando è presente in almeno una riga di dettaglio il codice T1 o T2F.

Il numero di LRN da comunicare all'ufficio di destinazione che può essere costituito dal numero del volo (o codice IMO o numero del viaggio) e dalla data, nonché da eventuali altre cifre in modo da rendere unico il numero per l'operatore interessato.

# **Compilazione del MMP a partenza**

L'operatore che intende avvalersi della semplificazione in oggetto dovrà indicare **il numero della decisione** attribuito dal CDS, compilando il campo 34 del record C di testata del MMP come segue:

**Record C – Campo 34 (Campo Note)**: inserire obbligatoriamente il codice della decisione rilasciata dal sistema EU Customs Decision (CDS).

Qualora debbano essere inserite altre indicazioni nel campo note deve essere inserito il carattere "+" al termine del codice della decisione stessa.

ES: ITETDxxxxxxxxxxxxxxxxxxxxxxxxxxxxx+note

### **Compilazione del MMP a partenza – es.**

Per quanto riguarda l'indicazione del codice identificativo dello **status della merce** presente nel MMP compilare i campi 29 e 23 del record E del MMP come segue:

**Record E – Campo 29 (Denominazione Porto/Aeroporto Destinazione):** inserire obbligatoriamente il codice identificativo dello status della merce, ovvero T1 o T2F, seguito dal carattere "+" seguito dalla denominazione del porto/aeroporto di destinazione.

Es. **T2F**+Barcellona.

**Record E – campo 23 (Descrizione merce)** – indicare la descrizione della merce seguita dal carattere "+" seguito dalle **marche e i numeri di identificazione** dei colli (se presenti).

Ai sensi dell'allegato B, (Tabella dei requisiti in materia di dati) colonna D3, del reg. delegato (UE) 2446 del 2015, sono richiesti i seguenti campi per le righe di manifesto di partenza che costituiscono dichiarazione di transito semplificato (T1 e T2F)

# **Record C:**

- $\triangleright$  Campo 34 Campo Note;
- Campo 16 Codice identificativo compagnia armatrice/aerea;
- Campo 12 Eventuali approdi/scali (trasbordi).
- Campo 21 Numero dei colli;
- $\triangleright$  Campo 22 Codice merce;
- Campo 26 Peso Lordo
- Campo 29 Denominazione Porto/Aeroporto Destinazione;
- Campo 30 Codice identificativo destinatario;
- $\triangleright$  Campo 31 Denominazione destinatario;
- $\triangleright$  Campo 36 specie dei colli;

# **Riepilogo status della merce per MMP**

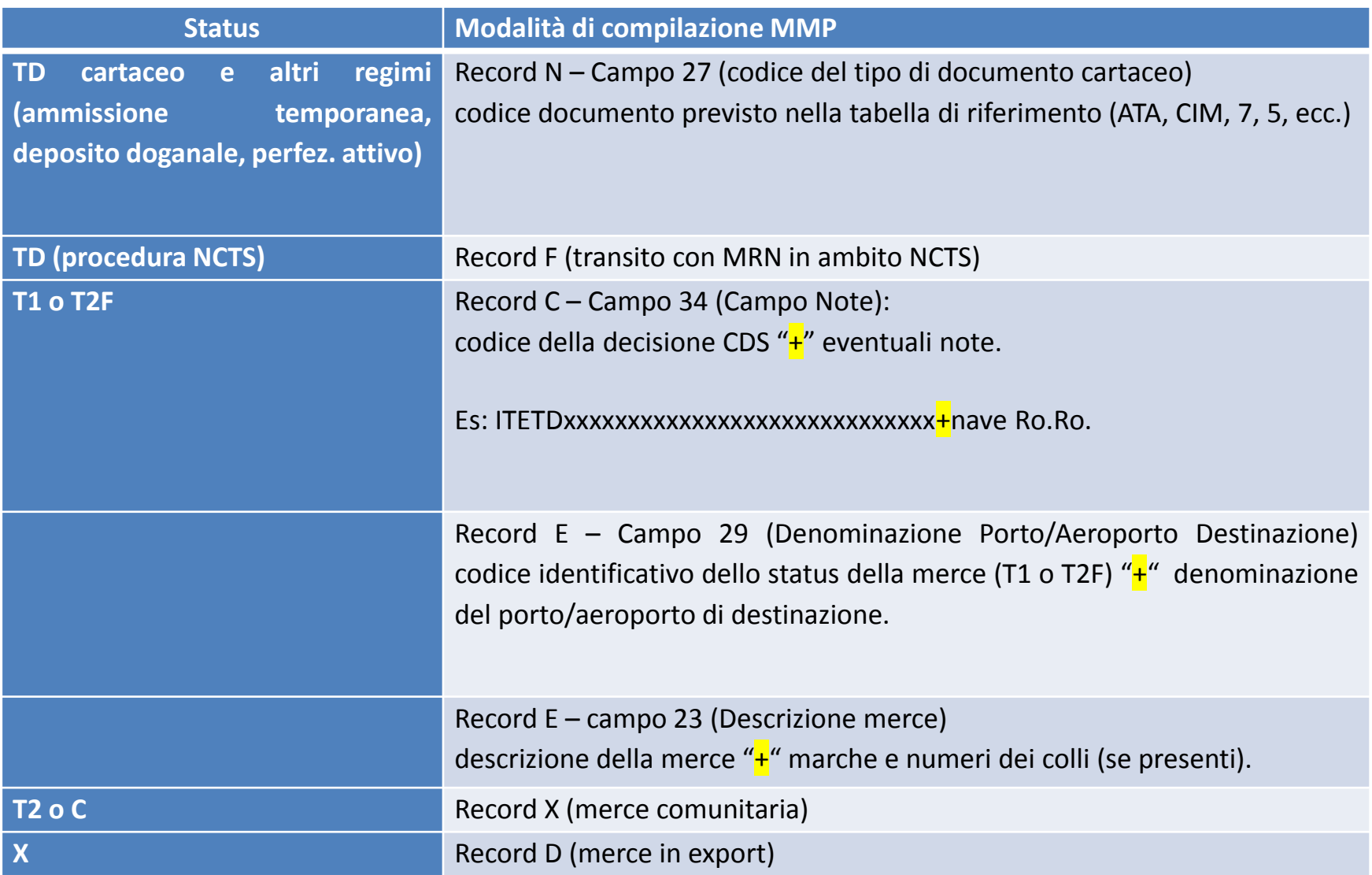

### **Compilazione del MMA all'aeroporto/porto di arrivo (ufficio doganale di destinazione)**

Al fine di indentificare il DTE collegato alla merce in arrivo, compilare il tracciato del MMA, record A, come segue.

 **Record A – Campo 32 (Campo Note):** la struttura del campo deve essere costituita obbligatoriamente dal codice della decisione ETD "+" LRN assegnato al documento di trasporto elettronico presso l'ufficio doganale di partenza "+" eventuali incidenti durante il trasporto "+" eventuali note.

Struttura del campo:

**XXETDxxxxxxxxxxxxxxxxxxxxxxxxxxxxx**+LRN+note

 Es. :**HUETDHU015000-2017-RJY66**+IMO1234567- 20180227+nave adibita a trasporto misto

Per ciascuna delle merci con lo status T1 o T2F compilare il campo 22 del record B come segue:

 **Record B – Campo 22 (Denominazione Porto/Aeroporto Destinazione),** ora rinominato in "**Denominazione Porto/Aeroporto Destinazione oppure Status T1 o T2F della merce**"): in caso di procedura semplificata di transito inserire obbligatoriamente il codice T1 o T2F, in caso contrario, ove ricorra il caso di merce in transhipment inserire la denominazione del Porto/Aeroporto Destinazione finale.

Ai sensi dell'allegato B (Tabella dei requisiti in materia di dati), colonna D3, del reg. delegato (UE) 2446 del 2015, sono da ritenersi obbligatori i seguenti campi limitatamente alle righe di manifesto in arrivo oggetto della semplificazione in oggetto.

# **Record A:**

- $\triangleright$  Campo 32 Campo Note;
- Campo 12 Codice identificativo compagnia armatrice/aerea;
- Campo 19 Eventuali approdi/scali (trasbordi).
- Campo 12 Specie dei colli;
- $\triangleright$  Campo 14 Codice merce;
- Campo 20 Codice identificativo destinatario;
- $\triangleright$  Campo 21 Denominazione destinatario;
- Campo 22 Denominazione Porto/Aeroporto Destinazione;
- Campo 26 Codice contenitore
- $\triangleright$  Campo 28 Codice sigillo

## **Riepilogo status della merce per MMA**

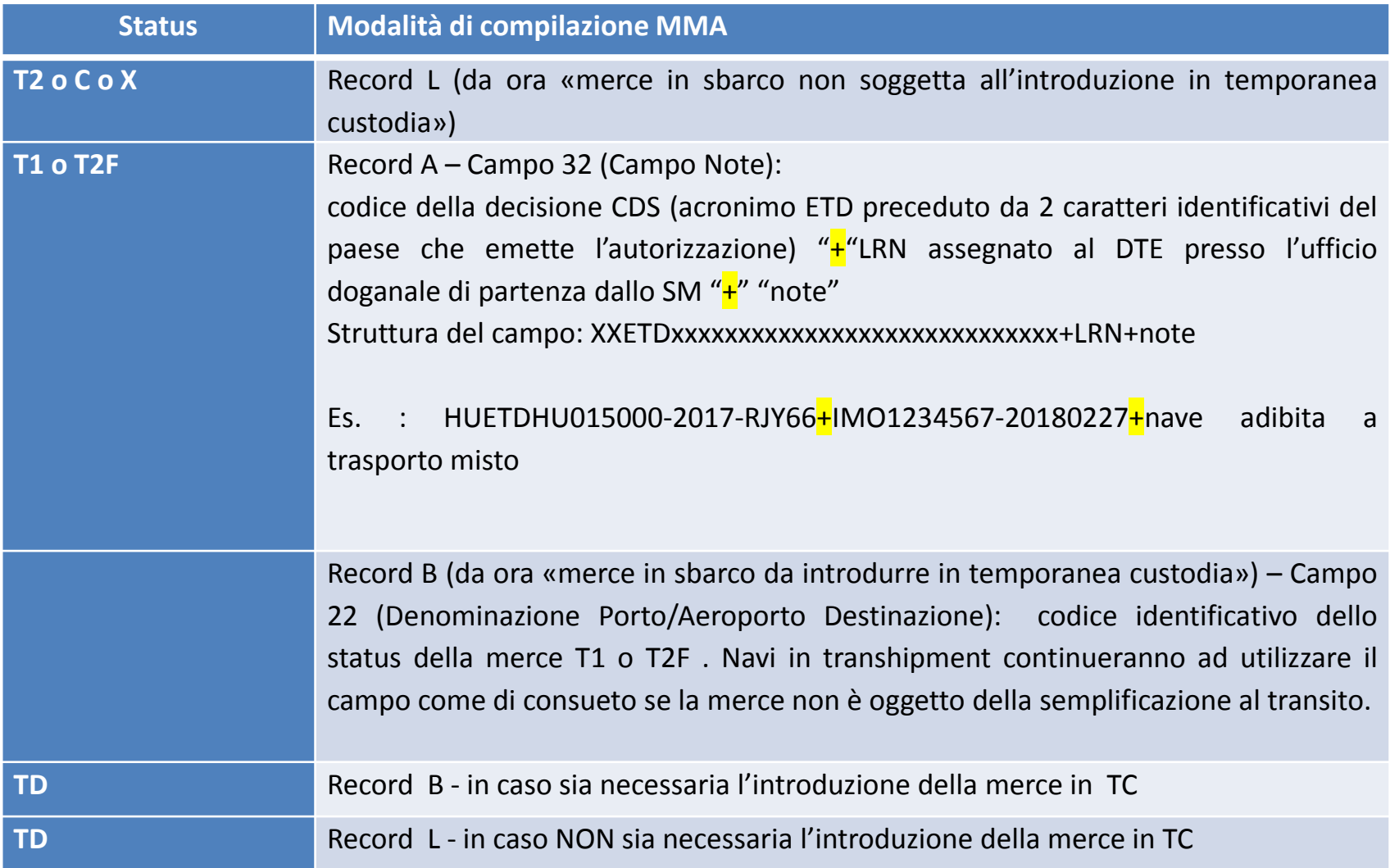